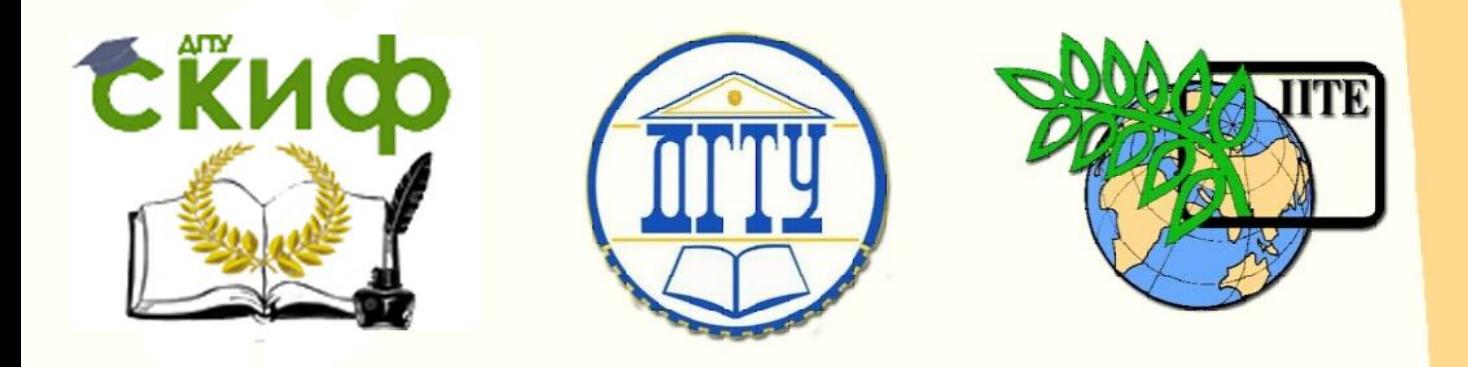

ДОНСКОЙ ГОСУДАРСТВЕННЫЙ ТЕХНИЧЕСКИЙ УНИВЕРСИТЕТ

УПРАВЛЕНИЕ ДИСТАНЦИОННОГО ОБУЧЕНИЯ И ПОВЫШЕНИЯ КВАЛИФИКАЦИИ

Кафедра «Теплогазоснабжение и вентиляция»

# **Методические указания**

для выполнения курсового проектирования и ВКР по дисциплине «Генераторы тепла и автономное теплоснабжение зданий»

**«Тепловые схемы котельных с водогрейными котлами для закрытых систем теплоснабжения»**

> Авторы Мазурова О.К., Василенко В.В.

Ростов-на-Дону, 2017

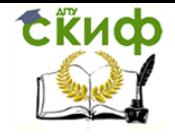

## **Аннотация**

Излагаются общие положения построения и методика анализа тепловых схем водогрейных котельных.

Приводится алгоритм расчета тепловой схемы водогрейной котельной для закрытой системы теплоснабжения, приведены примеры построения графиков теплопотребления и качественного регулирования отпуска тепла по отопительной нагрузке.

Предназначены для бакалавров и магистров дневного и заочного отделений по направлениям 08.03.01, 08.04.01 «Строительство», профиль «Теплогазоснабжение и вентиляция».

## **Авторы**

к.т.н., доцент кафедры «ТиВ» Мазурова О.К., к.т.н., доцент кафедры «ТиВ» Василенко В.В.

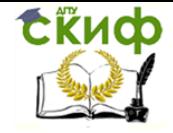

Управление дистанционного обучения и повышения квалификации Тепловые схемы котельных с водогрейными котлами для закрытых систем теплоснабжения

## **Оглавление**

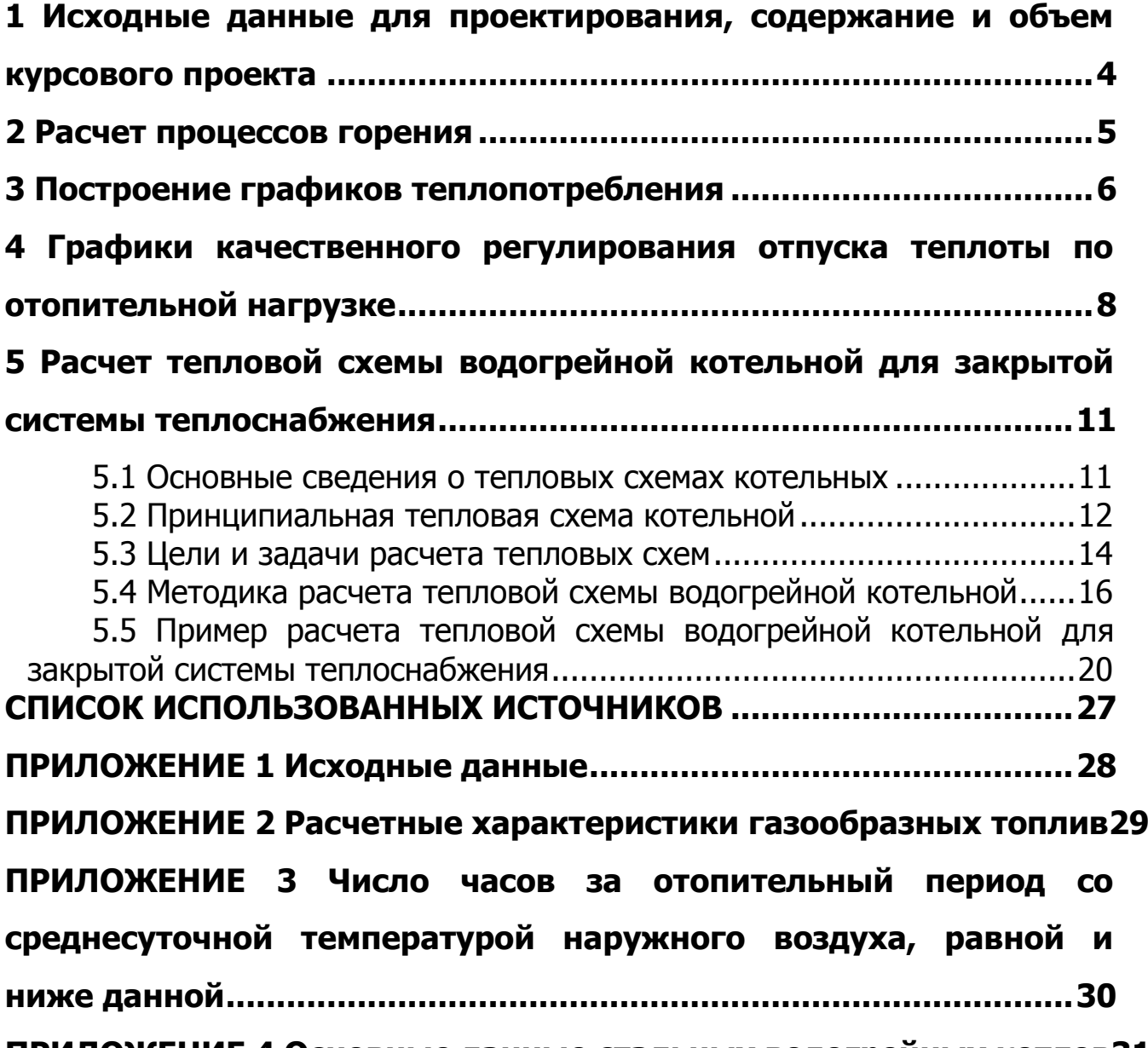

**[ПРИЛОЖЕНИЕ 4 Основные данные стальных водогрейных котлов](#page-30-0)31**

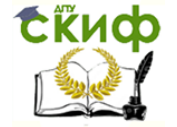

### <span id="page-3-0"></span>**1 ИСХОДНЫЕ ДАННЫЕ ДЛЯ ПРОЕКТИРОВАНИЯ, СОДЕРЖАНИЕ И ОБЪЕМ КУРСОВОГО ПРОЕКТА**

В курсовом проекте разрабатывается тепловая схема водогрейной котельной для закрытой системы теплоснабжения, графики теплопотребления и график качественного регулирования отпуска теплоты по отопительной нагрузке.

Исходными данными для проектирования являются: район строительства, система теплоснабжения (закрытая), расчетные температуры теплоносителя, тепловые нагрузки на отопление, вентиляцию и горячее водоснабжение, состав природного газа в зависимости от месторождения.

Для заданного города принимают следующие климатологические данные: расчетную температуру наружного воздуха для проектирования отопления  $t_{0}$ ,  $^0\mathrm{C}$ ; среднюю температуру наружного воздуха за отопительный период  $\mathit{t_{\mathrm{or}}}, ^{\mathrm{o}}\mathrm{C}$ ; продолжительность отопительного периода z, суток. Исходные данные для проектирования следует принимать по прил.1 и прил. 2 с выбором варианта задания по последней и предпоследней цифре зачетной книжки. Дополнительно из прил.3 следует принять продолжительность стояния температур наружного воздуха с интервалом 5 $^0\mathrm{C}$  в течение отопительного периода в часах.

Курсовой проект состоит из расчетно-пояснительной записки объемом 20-25 страниц формата А-4 и графической части, включающей в себя 1 лист формата А-1.

Расчетно-пояснительная записка должна содержать следующие разделы:

- а) содержание, исходные данные, описание основных технических решений;
- б) расчет процессов горения;
- в) построение графиков теплопотребления;

г) построение графика качественного регулирования отпуска теплоты по отопительной нагрузке;

д) расчет тепловой схемы котельной.

Все расчеты в записке должны сопровождаться соответствующими пояснениями, ссылками на источники и проводиться в единицах СИ. Ссылки на список использованных источников помещаются в тексте в квадратные скобки, формулы нумеруются, а схемы, графики и таблицы кроме нумерации должны иметь и названия. В конце пояснительной записки должен быть приведен в алфавитном порядке список используемой литературы, норм, каталогов, типовых проектов, альбомов с точным указанием авторов, названия издания, места издания, года издания и количества страниц.

В графическую часть проекта входят следующие чертежи:

 тепловая схема водогрейной котельной для закрытой системы теплоснабжения;

графики теплопотребления;

 график качественного регулирования отпуска теплоты по отопительной нагрузке.

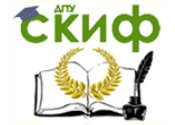

Тепловые схемы котельных с водогрейными котлами для закрытых систем теплоснабжения

#### **2 РАСЧЕТ ПРОЦЕССОВ ГОРЕНИЯ**

<span id="page-4-0"></span>Определить теоретический и действительный объемы воздуха и количество продуктов сгорания при сжигании природного газа.

1. Теоретический расход сухого воздуха, необходимого для сжигания 1 м<sup>3</sup> газа, м<sup>3</sup>/м<sup>3</sup>

$$
V_0^H = \frac{4,76}{100}(0,5H_2 + 0,5CO + 2CH_4 + 3,5C_2H_6 + 5C_3H_8 +
$$
  
+ 6,5C<sub>4</sub>H<sub>10</sub> + 8C<sub>5</sub>H<sub>12</sub> + 1,5H<sub>2</sub>S – O<sub>2</sub>),

где – СН<sub>4</sub>, С<sub>2</sub>Н<sub>6</sub> и т.д. – объемное содержание газов в смеси, %

2. Действительный расход воздуха, м<sup>3</sup>/м<sup>3</sup>, вследствие несовершенства смешения горючего газа и окислителя в процессе горения принимается несколько больше теоретического

$$
V_{\rm A} = \alpha \cdot V_{\rm T} ,
$$

#### где  $V$ <sub>Т</sub> – теоретический расход сухого воздуха, м<sup>3</sup>/м<sup>3</sup>

- $\alpha$  коэффициент избытка воздуха,  $\alpha = 1.1$
- 3. Теоретический объем азота, м<sup>3</sup>/м<sup>3</sup>

$$
V_{O.N_2}^H
$$
 = 0,79  $V_O^H$  + 0,01 · N<sub>2</sub>

4. Теоретический объем трехатомных газов, м $3/$ м $3$ 

$$
V_{RO_2}^H = 0.01(CO_2 + CO + H_2S + \sum mC_mH_n)
$$

5. Теоретический объем водяных паров, м<sup>3</sup>/м<sup>3</sup>

$$
V_{O.H_2O}^H = 0.01(H_2S + H_2 + \sum_{1}^{n} C_m H_n + 0.124d_{\Gamma, T,I} + 0.0161V_O^H
$$

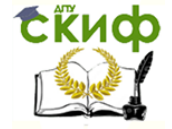

Тепловые схемы котельных с водогрейными котлами для закрытых систем теплоснабжения

#### **3 ПОСТРОЕНИЕ ГРАФИКОВ ТЕПЛОПОТРЕБЛЕНИЯ**

<span id="page-5-0"></span>Методика расчета и порядок построения графиков теплопотребления приведены в [7]. Ниже приведен пример расчета и построения графиков теплопотребления.

Пример построения графиков теплопотребления.

Город строительства: Москва;

 $t_0$ = -25°С; n<sub>0</sub> = 205 сут. = 4920 ч.

Тепловые нагрузки котельной с учетом потерь в наружных сетях при расчетном режиме следующие:

− на отопление и вентиляцию  $O_{0.8}$  = 52,3 МВт;

на горячее водоснабжение  $Q_{r,B} = 17,4$  МВт.

Тепловые потоки на отопление и вентиляцию:

$$
Q_{ov}^{+8} = Q_{ovmax} \left( \frac{t_i - t_{H}}{t_i - t_0} \right) = 52.3 \cdot \left( \frac{18 - 8}{18 - 25} \right) = 12.2 \text{ MBT},
$$

Отложив на графике значения  $Q_{ov}$  при  $t_{H}$  = +8 °С, а также значения  $Q_{ovmax}$  при  $t_{0}$ и соединив их прямой, получим графики  $Q_{\text{ov}} = f(t_{\text{H}})$ .

Среднечасовой расход теплоты на горячее водоснабжение для неотопительного периода

$$
Q_{hm}^{s} = Q_{hm} \cdot \frac{55 - t_c^{s}}{55 - t_c} \cdot \beta = 17,4 \cdot \frac{55 - 15}{55 - 5} \cdot 0,8 = 11,1 \text{MBr},
$$

График среднечасового расхода теплоты на горячее водоснабжение не зависит от температуры наружного воздуха, и будет представлять собой прямую, параллельную оси абсцисс с ординатой  $\mathcal{Q}_{\textit{hm}}$  для отопительного периода и с ординатой  $\mathcal{Q}_{\textit{hm}}^{\textit{s}}$  – для неотопительного.

Для построения годового графика теплоты по продолжительности тепловой нагрузки необходимо знать продолжительность стояния температур наружного воздуха в часах с интервалом 5<sup>0</sup>C и продолжительность отопительного периода.

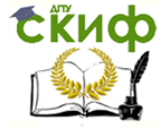

Тепловые схемы котельных с водогрейными котлами для закрытых систем теплоснабжения

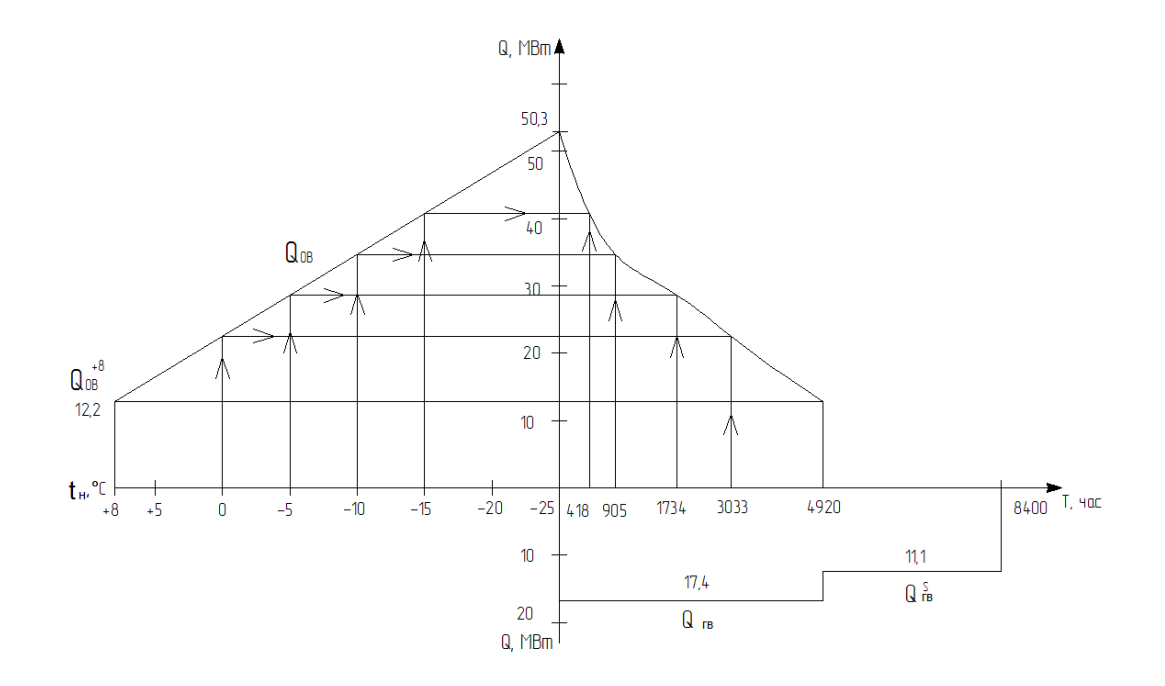

Рисунок 3.1 − Графики теплопотребления

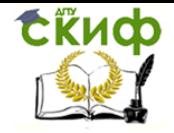

систем теплоснабжения

### <span id="page-7-0"></span>**4 ГРАФИКИ КАЧЕСТВЕННОГО РЕГУЛИРОВАНИЯ ОТПУСКА ТЕПЛОТЫ ПО ОТОПИТЕЛЬНОЙ НАГРУЗКЕ**

При качественном регулировании задача состоит в определении температуры воды в зависимости от тепловой нагрузки. Расход воды остается постоянным в течение всего отопительного сезона.

Методика расчета и порядок построения графиков регулирования приведены в [7]. Ниже приведен пример расчета и построения графиков регулирования отпуска теплоты по отопительной нагрузке.

Пример построения графиков качественного регулирования отпуска теплоты по отопительной нагрузке.

Город строительства: Москва;  $t_0 = -25$ °C.

Задаваясь различными значениями температур наружного воздуха  $t_H$  в пределах  $+8$ °С ... – 25°С определяем  $\tau_{01},\tau_{02}$ 

$$
t_{H} = +8 \text{ }^{\circ}\text{C}
$$
\n
$$
\overline{Q}_{0} = \frac{t_{i} - t_{H}}{t_{i} - t_{0}} = \frac{18 - 8}{18 + 25} = 0,233,
$$
\n
$$
\tau_{01} = 18 + 64,5 \cdot (0,233)^{0.8} + (80 - 0,5 \cdot 25) \cdot 0,233 = 53,78 \text{ }^{\circ}\text{C},
$$
\n
$$
\tau_{02} = 18 + 64,5 \cdot (0,233)^{0.8} - 0,5 \cdot 25 \cdot 0,233 = 35,17 \text{ }^{\circ}\text{C},
$$
\n
$$
t_{H} = +5 \text{ }^{\circ}\text{C}
$$
\n
$$
\overline{Q}_{0} = \frac{t_{i} - t_{H}}{t_{i} - t_{0}} = \frac{18 - 5}{18 + 25} = 0,302,
$$
\n
$$
\tau_{01} = 18 + 64,5 \cdot (0,302)^{0.8} + (80 - 0,5 \cdot 25) \cdot 0,302 = 63,18 \text{ }^{\circ}\text{C},
$$
\n
$$
\tau_{02} = 18 + 64,5 \cdot (0,302)^{0.8} - 0,5 \cdot 25 \cdot 0,302 = 38,99 \text{ }^{\circ}\text{C},
$$
\n
$$
t_{H} = 0 \text{ }^{\circ}\text{C}
$$
\n
$$
\overline{Q}_{0} = \frac{t_{i} - t_{H}}{t_{i} - t_{0}} = \frac{18 - 0}{18 + 25} = 0,419,
$$
\n
$$
\tau_{01} = 18 + 64,5 \cdot (0,419)^{0.8} + (80 - 0,5 \cdot 25) \cdot 0,419 = 78,39 \text{ }^{\circ}\text{C},
$$
\n
$$
\tau_{02} = 18 + 64,5 \cdot (0,419)^{0.8} - 0,5 \cdot 25 \cdot 0,419 = 44,90 \text{ }^{\circ}\text{C},
$$
\n
$$
t_{H} = -5 \text{ }^
$$

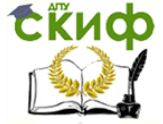

Тепловые схемы котельных с водогрейными котлами для закрытых систем теплоснабжения

$$
\overline{Q}_0 = \frac{t_i - t_H}{t_i - t_0} = \frac{18 + 10}{18 + 25} = 0,651,
$$

 $\tau_{01} = 18 + 64.5 \cdot (0.651)^{0.8} + (80 - 0.5 \cdot 25) \cdot 0.651 = 107,72$  °C,  $\tau_{02} = 18 + 64.5 \cdot (0.651)^{0.8} - 0.5 \cdot 25 \cdot 0.651 = 55.62$  °C,  $t_{H} = -15 \degree C$ 0,767,  $18 + 25$  $18 + 15$  $t_i - t$  $t_i - t$  $\overline{\text{Q}}$  $i - \nu_0$  $t_0 = \frac{t_i - t_H}{t_i - t_0} = \frac{18 + 13}{18 + 25} =$  $\overline{+}$  $=$  $\overline{a}$  $\overline{a}$  $=$  $\tau_{01} = 18 + 64.5 \cdot (0.767)^{0.8} + (80 - 0.5 \cdot 25) \cdot 0.767 = 121.99$ °C,  $\tau_{02} = 18 + 64.5 \cdot (0.767)^{0.8} - 0.5 \cdot 25 \cdot 0.767 = 60,60^{\circ}$ C,  $t_{H} = -20 °C$ 0,884,  $18 + 25$  $18 + 20$  $t_i - t$  $t_i - t$  $\overline{\text{Q}}$  $t_0 = \frac{t_i - t_H}{t_i - t_0} = \frac{18 + 20}{18 + 25} =$  $\ddot{}$  $=$  $\overline{a}$  $\overline{a}$  $=$ 

$$
\tau_{01} = 18 + 64,5 \cdot (0,884)^{0,8} + (80 - 0,5 \cdot 25) \cdot 0,884 = 136,08 \text{°C},
$$
  
\n
$$
\tau_{02} = 18 + 64,5 \cdot (0,884)^{0,8} - 0,5 \cdot 25 \cdot 0,884 = 65,38 \text{°C},
$$
  
\n
$$
\tau_{\text{H}} = -25 \text{ °C}
$$
  
\n
$$
\overline{Q}_0 = \frac{t_i - t_{\text{H}}}{t_i - t_0} = \frac{18 + 28}{18 + 28} = 1,000,
$$

 $i - \nu_0$ 

$$
t_{i} - t_{0} \quad 18 + 28
$$
  
\n
$$
\tau_{01} = 18 + 64, 5 \cdot (1,000)^{0,8} + (80 - 0,5 \cdot 25) \cdot 1,000 = 150,00^{\circ}C,
$$
  
\n
$$
\tau_{02} = 18 + 64, 5 \cdot (1,000)^{0,8} - 0,5 \cdot 25 \cdot 1,000 = 70,00^{\circ}C,
$$

Все результаты вычислений сводим в таблицу 4.1.

Таблица 4.1 − Температура сетевой воды в подающей и обратной магистрали в зависимости от температуры наружного воздуха

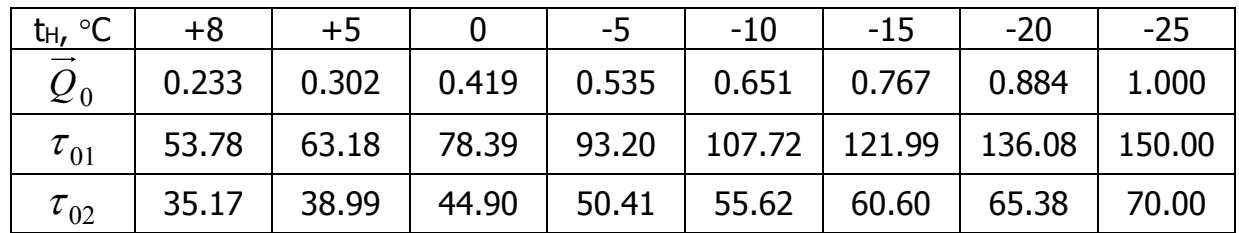

По данным расчетов строятся графики качественного регулирования (рисунок 4.1). При этом температура сетевой воды в подающем трубопроводе закрытых систем не должна быть ниже 70°С, так как при более низких температурах нагрев водопроводной воды в теплообменнике до 60-65°С будет невозможен. В результате такого ограничения график температур имеет вид ломаной линии с точкой излома при минимально допустимой температуре воды.

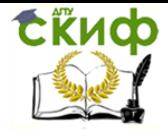

Тепловые схемы котельных с водогрейными котлами для закрытых систем теплоснабжения

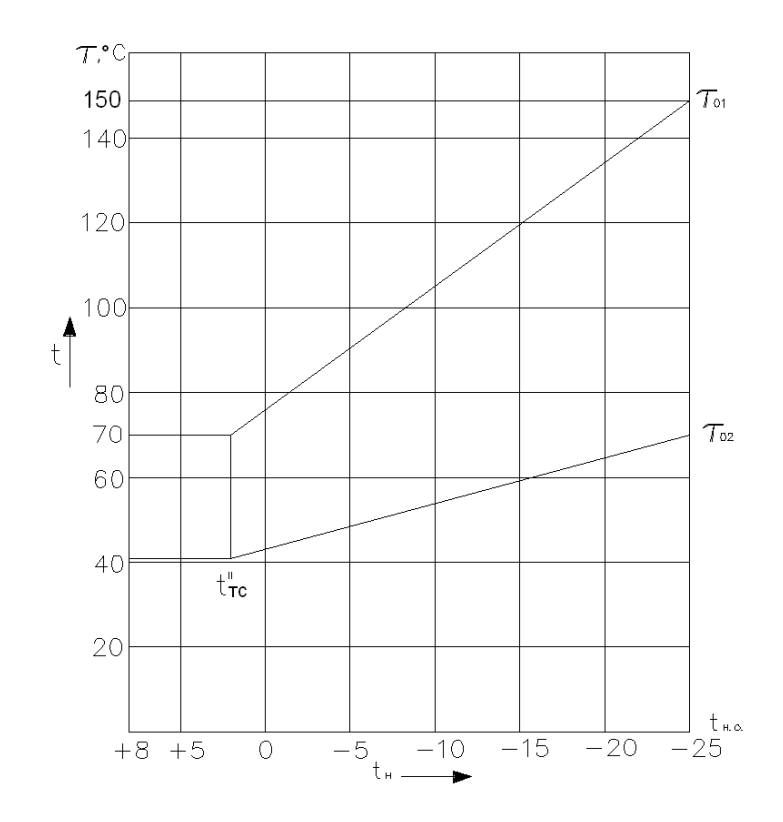

Рисунок 4.1 − Графики качественного регулирования по отопительной нагрузке

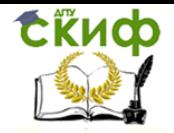

## <span id="page-10-0"></span>**5 РАСЧЕТ ТЕПЛОВОЙ СХЕМЫ ВОДОГРЕЙНОЙ КОТЕЛЬНОЙ ДЛЯ ЗАКРЫТОЙ СИСТЕМЫ ТЕПЛОСНАБЖЕНИЯ**

#### **5.1 Основные сведения о тепловых схемах котельных**

<span id="page-10-1"></span>Тепловыми схемами водогрейных котельных называют совокупность элементов и цепей связи, отражающих технологические процессы производства нагретой воды в энергетических установках. Схемы выполняют с помощью условных обозначений в соответствии с принятыми стандартами. На тепловых схемах показывают основное и вспомогательное оборудование, объединяемое линиями трубопроводов для транспортировки теплоносителей. Различают принципиальные, развернутые и рабочие (монтажные) схемы [1].

На принципиальной тепловой схеме указывается лишь главное оборудование (котлы, подогреватели, деаэраторы, насосы) и основные теплопроводы без арматуры, всевозможных вспомогательных устройств, без уточнения количества и расположения оборудования. На этой схеме показываются расходы и параметры теплоносителей.

На развернутой тепловой схеме приводят все устанавливаемое оборудование, запорную и регулирующую арматуру, а также все трубопроводы, соединяющие оборудование. Если объединение всех элементов в одной схеме котельной затруднительно из-за их большого количества, то эту схему разделяют на части по технологическому процессу. Так, например, в качестве самостоятельных узлов выполняют схемы подготовки воды, теплообменников горячего водоснабжения, сбора и удаления дренажей и т. п. Это позволяет в развернутой тепловой схеме достаточно подробно и ясно отразить все главные и вспомогательные элементы оборудования котельной, а также указать диаметры всех трубопроводов.

Рабочую (монтажную) тепловую схему обычно выполняют в ортогональном представлении, а отдельные сложные узлы – в аксонометрическом изображении с указанием арматуры, креплений, отметок расположения трубопроводов, их размеров, наклона и т. д. Эта схема также может разделяться на части для удобства монтажа оборудования и облегчения использования арматуры и трубопроводов.

На монтажных схемах указываются все необходимые сведения о марках сталей или материалах технического узла, способах его соединения со смежными устройствами, приводятся данные о массе деталей или блока. Представляется спецификация на все элементы, входящие в данную часть тепловой схемы. Развернутая и рабочая (монтажная) схемы могут быть составлены лишь после разработки принципиальной тепловой схемы и ее расчетов, на основе которых выбирается оборудование.

Буквенно-цифровые обозначения трубопроводов принимают по ГОСТ 21.205-93 [2], ГОСТ 21.206-93 [3] и по ГОСТ 21.606-95 [4], в том числе и по таблице 5.1.

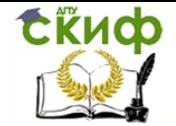

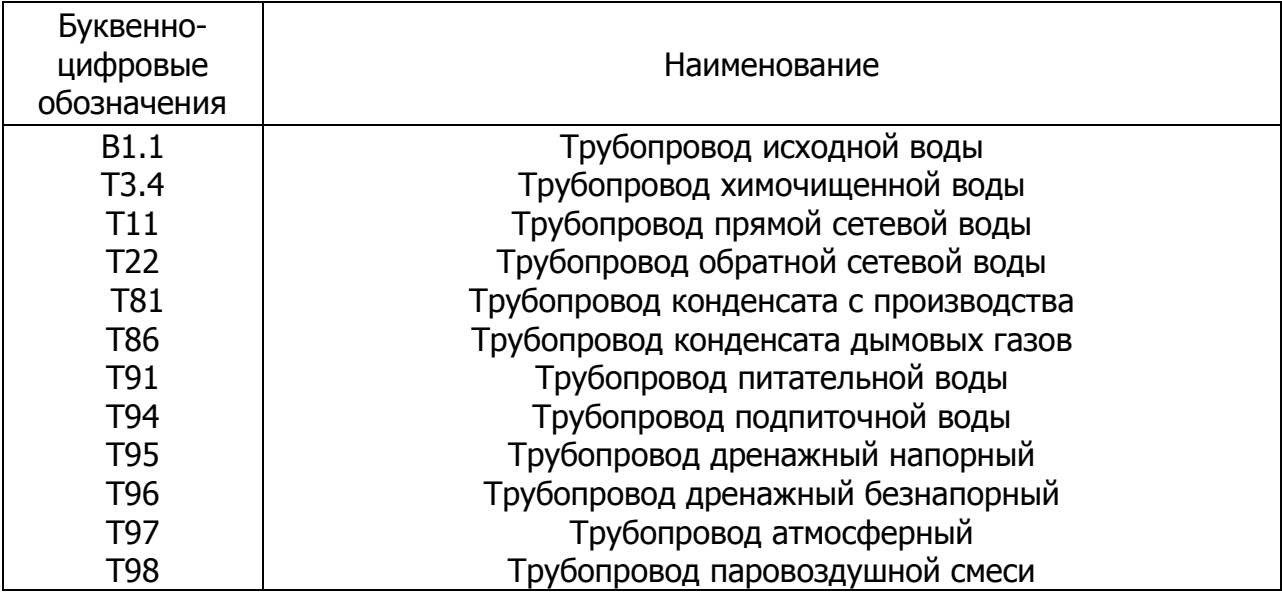

#### Таблица 5.1 − Буквенно-цифровые обозначения трубопроводов

Буквенно-цифровые обозначения трубопроводов при изображении их на схеме указывают на полках линий-выносок или над линией трубопровода, либо – в разрывах линий труб.

#### **5.2 Принципиальная тепловая схема котельной**

<span id="page-11-0"></span>На рисунке 5.1 показана принципиальная схема отопительной котельной с водогрейными котлами, работающей на закрытую систему теплоснабжения.

Вода из обратной линии тепловых сетей с небольшим напором (20 – 40 м вод. ст.) поступает к сетевым насосам 2. Туда же от подпиточных насосов 5 подводится вода, компенсирующая утечки теплоносителей в тепловых сетях. К насосам подается и горячая сетевая вода, теплота которой частично использована в теплообменниках для подогрева химически очищенной 8 и сырой воды 7.

Для обеспечения температуры воды перед котлами, заданной по условиям предупреждения коррозии, в трубопровод за сетевым насосом 2 подают необходимое количество горячей воды, вышедшей из водогрейных котлов 1. Линию, по которой подают горячую воду, называют рециркуляционной. Вода подается рециркуляционным насосом 3, перекачивающим нагретую воду. При всех режимах работы тепловой сети, кроме максимального зимнего, часть воды из обратной линии после сетевых насосов 2, минуя котлы, подают в количестве  $G_{\text{new}}$  по линии перепуска в подающую магистраль. Здесь обратная вода, смешиваясь с горячей водой из котлов, обеспечивает заданную расчетную температуру в подающей магистрали тепловых сетей. Добавляемая в трубы химически очищенная вода подогревается в теплообменниках 8, 9, 11 и освобождается от растворенных газов в деаэраторе 10. Для подпитки тепловых сетей из бака 6 подпиточный насос 5 подает воду в обратную линию теплотрассы. Недостатком закрытых систем является некоторое удорожание оборудования абонентских узлов горячего водоснабжения.

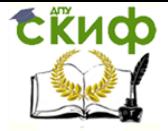

Тепловые схемы котельных с водогрейными котлами для закрытых систем теплоснабжения

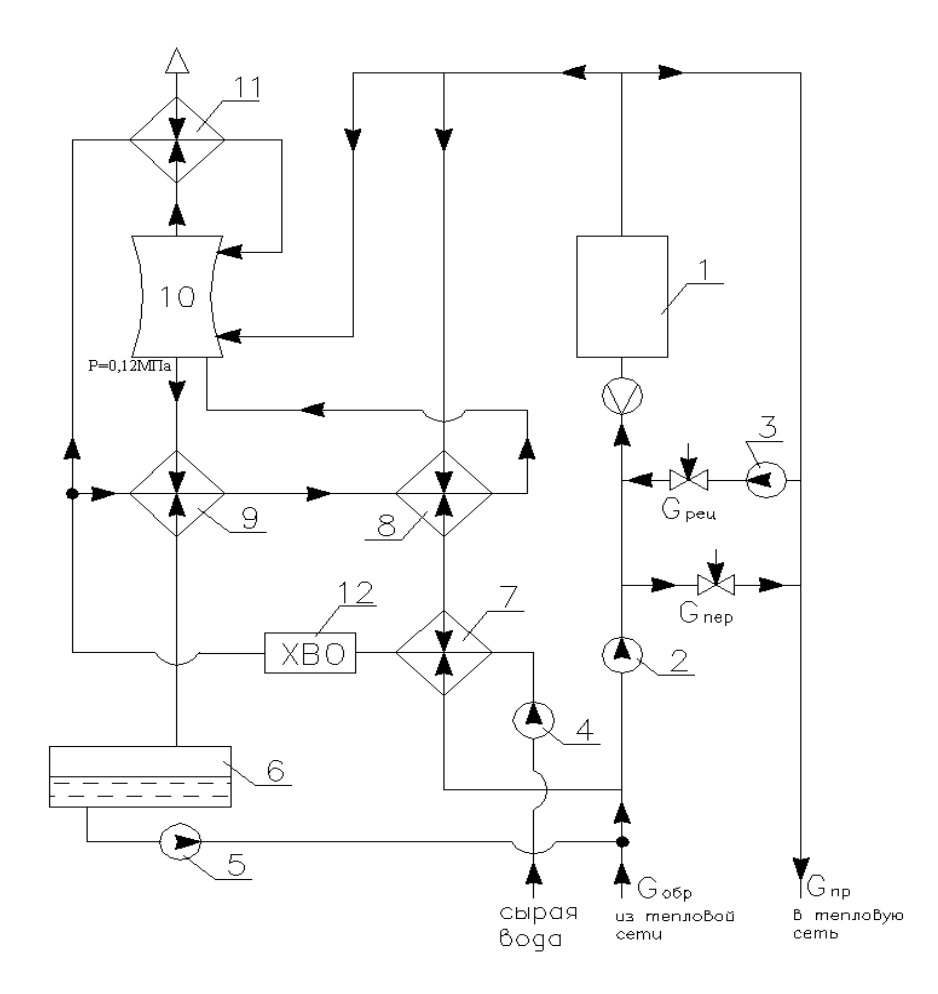

Рисунок 5.1− Тепловая схема водогрейной котельной для закрытой системы теплоснабжения:

1 – котел водогрейный; 2 – насос сетевой воды; 3 – насос рециркуляционный;

4 – насос сырой воды; 5 – насос подпиточной воды; 6 – бак подпиточной воды;

7 – подогреватель сырой воды; 8 – подогреватель химически очищенной воды;

9 – охладитель подпиточной воды; 10 – деаэратор; 11 – охладитель выпара;

12 – химводоочистка.

Для сокращения расхода воды на рециркуляцию ее температура на выходе из котлов поддерживается, как правило, выше температуры воды в подающей линии тепловых сетей. Только при расчетном максимально зимнем режиме температуры воды на выходе из котлов и в подающей линии тепловых сетей будут одинаковы. Для обеспечения требуемой расчетной температуры воды в тепловых сетях к выходящей из котлов воде подмешивается вода из обратного трубопровода. Для этого между подающим и обратным трубопроводами монтируют линию перепуска воды.

Наличие подмешивания и рециркуляции воды приводит к режимам работы стальных водогрейных котлов, отличающимся от режима тепловых сетей. Водогрейные котлы надежно работают лишь при условии поддержания постоянства количества воды, проходящей через них. Расход воды должен поддерживаться в заданных пределах независимо от колебаний тепловых нагрузок. Поэтому регулирование отпуска тепловой энергии в сеть необходимо осуществлять путем изменения температуры

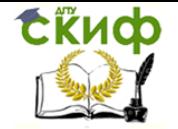

систем теплоснабжения

воды на выходе из котлов.

Для уменьшения наружной коррозии труб водогрейных котлов необходимо поддерживать температуру воды на входе в котлы выше температуры точки росы дымовых газов. Рекомендуются следующие минимально допустимые температуры воды на входе в котлы: при работе на природном газе – 60°С; при работе на малосернистом мазуте – 70°С; при работе на высокосернистом мазуте – 110°С.

В связи с тем, что температура воды в обратных линиях тепловых сетей почти всегда ниже 60°С, в тепловых схемах водогрейных котельных предусматривают рециркуляционные насосы и соответствующие трубопроводы. Для определения необходимой температуры воды за стальными водогрейными котлами должны быть известны режимы работы тепловых сетей, которые отличаются от графиков или режимных карт котельных агрегатов.

На основе расчета принципиальной тепловой схемы и после выбора единичных производительностей основного и вспомогательного оборудования котельной составляется полная развернутая тепловая схема с несколькими водогрейными котлами. Для каждой технологической части котельной обычно составляются раздельные развернутые схемы, т. е. для оборудования собственно котельной, системы химводоочистки и мазутного хозяйства.

#### **5.3 Цели и задачи расчета тепловых схем**

<span id="page-13-0"></span>Главной целью расчета тепловой схемы котельной является:

− определение общих тепловых нагрузок, состоящих из внешних нагрузок и расходов теплоты на собственные нужды, и распределение этих нагрузок в отдельных частях котельной для обоснования выбора основного оборудования;

− нахождение тепловых и массовых потоков, необходимых для выбора вспомогательного оборудования, вычисление диаметров трубопроводов и арматуры;

− определение исходных данных для дальнейших технико-экономических расчетов (годовых выработок теплоты, годовых расходов топлива и др.).

Основными исходными данными для расчета тепловой схемы водогрейной котельной при закрытой системе теплоснабжения являются:

- расчетная температура наружного воздуха t<sub>н</sub>, °С;
- максимальная температура воды в подающем трубопроводе т<sub>1,</sub> °C;
- − максимальная температура воды в обратном трубопроводе τ2, °C;
- − температура сырой воды на входе в котельную *t'<sub>с.в</sub> ,* °C;
- − пемпература нагрева воды горячего водоснабжения  $t_{z,s}$ , °С;
- − температура деаэрированной воды после деаэратора *t* , °C;
- отпуск теплоты на отопление и вентиляцию  $Q_{o.B.}$ , МВт ;
- − отпуск теплоты на горячее водоснабжение  $Q_{r,s}$ , МВт;
- $-$  коэффициент сохранения тепла подогревателей воды  $\, \eta_{\mathit{no}\mathit{d}}^{}$ ;

Выбор отмеченных и других необходимых исходных данных описан по мере изложения разделов.

Расчет тепловой схемы позволяет определить суммарную тепло-

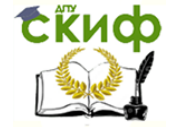

производительность котельной установки при нескольких характерных режимах ее работы. По известным суммарным расходам пара и горячей воды производится выбор типа, количества и производительности котельных агрегатов.

После выбора котлов производится подбор необходимого для их работы вспомогательного оборудования, т.е. различных теплообменных аппаратов, аппаратуры водоподготовки, насосов, баков и пр. Все выбранное оборудование и трубопроводы для различного вида теплоносителей наносятся на тепловую схему. Для удобства обозначения и чтения тепловых схем целесообразен следующий порядок размещения условных обозначений оборудования на схеме: в верхнем ряду наносят обозначения котельных агрегатов и деаэраторов, ниже – теплообменников, затем – насосов, различных емкостей или баков, а под ними – дренажных, продувочных и прочих колодцев, отводящих и подводящих трубопроводов пара, воды, конденсата.

Повышенная сложность тепловых схем современных котельных установок приводит к расчету их методом последовательных приближений. Для каждого из элементов тепловой схемы составляется уравнение теплового и материального баланса, решение которого позволяет определить неизвестные расходы и энтальпии. Общая увязка этих уравнений, число которых зависит от параметров теплоносителей, системы горячего водоснабжения и ряда других условий, осуществляется составлением материального и теплового баланса деаэратора, куда сходятся основные потоки рабочего тела. Ряд величин, необходимых для увязки тепловой схемы, получают из расчета элементов и устройств, связанных со схемой.

При отсутствии всех необходимых сведений на основе опыта проектирования рядом величин можно предварительно задаваться. Например, для определения расхода горячей воды на собственные нужды котельной ГПИ «Сантехпроект» рекомендует предварительно принимать следующие величины расходов теплоты:

 на деаэрацию питательной воды и подогрев сырой и химически очищенной воды при закрытой системе теплоснабжения от 1 до 10 % суммарного отпуска тепловой энергии внешним потребителям;

на потери теплоты внутри котельной 2 – 3 % той же величины.

Следует учитывать и другие статьи (выпар из деаэраторов, отбор проб, утечки через неплотности, горячее водоснабжение душевых), которые условно оцениваются в размере 0,2 % установленной теплопроизводительности котлов.

При расчетах тепловых схем задаются температурой воды, идущей на химводоочистку в пределах 20−30°С, исходной воды, поступающей в котельную зимой 5°С, летом 15°С. Потери воды в тепловых сетях с закрытой системой горячего водоснабжения принимаются равными 0,5 % объема воды в сетях, а при отсутствии данных об объеме равными 1,5−2,0 % часового расхода воды в сети. Приняв предварительно указанные величины, можно выполнить первое приближение расчета тепловой схемы. При отличии расчетных величин от ранее принятых более трех процентов нужно повторить расчет, принимая в качестве исходных полученные значения. Это второе приближение, как правило, обеспечивает необходимую сходимость вычислений.

В качестве примера, используя методику [1], рассмотрим алгоритм расчета тепловой схемы отопительной водогрейной котельной для закрытой системы теплоснаб-

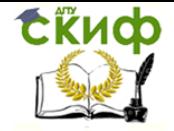

жения, изображенной на рисунке. Вычисления даются в международной системе единиц измерения СИ.

#### **5.4 Методика расчета тепловой схемы водогрейной котельной**

<span id="page-15-0"></span>Расчет выполняется для приведенной на рисунке принципиальной тепловой схемы котельной. Котельная предназначена для снабжения горячей водой жилых и общественных зданий для нужд отопления, вентиляции и горячего водоснабжения. Тепловые нагрузки котельной с учетом потерь в наружных сетях при расчетном зимнем режиме следующие: на отопление и вентиляцию –  $Q_{o.B.}$  МВт; на горячее водоснабжение –  $Q_{r.B.}$  МВт.

Расчет выполняется для максимального зимнего режима работы системы теплоснабжения и для двух температур воды на входе и выходе из котлов. Температура воды на входе в котлы поддерживается постоянной –  $\overline{t}_\kappa'$  =70°С, на выходе из котлов  $t_{\scriptscriptstyle K}^{''}=$  150°С. При отпуске теплоты на отопление и вентиляцию  $\mathit{Q_{o.B}}$ , МВт и на горячее водоснабжение  $Q_{r,s}$ , МВт общая теплопроизводительность котельной составляет  $Q_{k}$  =  $Q_{O,B}$ +  $Q_{F,B}$ , МВт.

Расчетный расход сетевой воды для нужд отопления и вентиляции

$$
G_{o.s} = \frac{Q_{o.s} \cdot 10^3}{c_s (t'_{m.c} - t''_{m.c})} , \text{ kT/c,}
$$

где  $t'_{m.c}$ и  $t''_{m.c}$  - температуры воды подающей и обратной линий тепловых сетей. Расчетный расход воды для нужд потребителей горячего водоснабжения

$$
G_{2.6}^{nomp} = \frac{Q_{2.6} \cdot 10^3}{i_{2.6} - i_{c.6}} = \frac{Q_{2.6} \cdot 10^3}{c_{6}(t_{2.6} - t_{c.6}')} , \text{ krf/c.}
$$

Здесь и далее при выполнении расчетов энтальпия воды  $\bm{i}_{x.s}$  в различных участках <sup>х</sup> тепловой схемы котельной определяется произведением теплоемкости этой воды  $c_s$  = 4,19 кДж/кг на ее температуру  $t_{x.s}$  , т.е.  $i_{x.s} = c_{_s} \cdot t_{x.s}$  .

При применении смешанной схемы подогрева воды для горячего водоснабжения используется теплота обратной сетевой воды после систем отопления и вентиляции [1]. В этом случае температура обратной сетевой воды после местных теплообменников горячего водоснабжения определяется по формуле

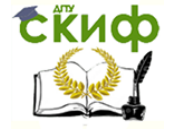

Тепловые схемы котельных с водогрейными котлами для закрытых систем теплоснабжения

$$
t''_{a.s.} = t''_{m.c.} = t''_{o.s.} - \frac{G_{a.s}^{nomp}(i_{a.s} - i'_{c.s})}{G_{o.s} \eta_{no} c_s}, \quad \text{oc.}
$$

Суммарный расчетный расход сетевой воды

$$
G=G_{o.s}+G_{r.s}
$$
,  $\kappa\Gamma/C$ .

Расход воды на подпитку тепловых сетей при потерях 2% от расхода сетевой воды для нужд отопления и вентиляции

$$
G_{\text{noqn}} = 0.02 \cdot G_{\text{o.B.}} \qquad \text{KT/c.}
$$

Расход сырой воды на химводоочистку при собственных нуждах последней 25 % от ее производительности

$$
G_{c.s} = 1,25 \cdot G_{\text{noan}}, \quad \text{kt/c}.
$$

Температура химически очищенной воды после охладителя подпиточной воды

$$
t''_{XOB} = \frac{G_{nooh}}{G'_{XOB}C_B} (i'_{nooh} - i''_{nooh}) \eta_{noo} + t'_{XOB}, \text{ oc},
$$

где *GХОВ* , кг/с – предварительно принятый расход химически очищенной воды.

Задаваясь расходом греющей воды  $\,G_{\scriptscriptstyle{zp}}^{\scriptscriptstyle{nodn}}\,$ кг/с и температурой на выходе из подогревателя следующей ступени подогрева химически очищенной воды  $\left. t_{zp}^{''} \right\rangle$ , °С, определяем температуру воды, поступающей в деаэратор:

$$
t_{XOB}^{\partial} = \frac{G_{cp}^{no\partial n}}{G_{XOB}^{\prime}c_B} (i'_{m.c} - i''_{cp}) \eta_{no\partial} + t''_{XOB}, \text{ oc.}
$$

С учетом подсчитанных величин температура сырой воды перед химводоочисткой:

$$
t'_{XOB} = \frac{G_{cp}^{n o \partial n}}{G_{CB} C_B} (i''_{cp} - i'''_{cp}) \eta_{n o \partial} + t'_{c.e} , \quad \text{oc.}
$$

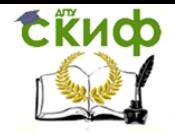

Расход греющей воды на деаэраторную установку определяется из уравнения теплового баланса:

$$
G_{n\omega\partial n}i'_{n\omega\partial n}=G_{XOB}i^{\partial}_{XOB}+G_{cp}^{\partial}i_{zp}.
$$

Подставляя в это уравнение теплового баланса известные значения физических величин, находят искомый расход греющей воды на деаэраторную установку  $G_{ep}^{\partial}$  , кг/с.

При составлении баланса количества воды в котельной установке величину  $G_{ep}^{\partial}$ следует учитывать при определении расхода воды на подпитку тепловых сетей. В этом случае расход химически очищенной воды на подпитку определяют по формуле

$$
G_{XOB} = G_{nooh} - G_{zp}^o
$$
, krf/c.

Потери воды в охладителе выпара незначительны. Поэтому при составлении уравнения баланса этими потерями можно пренебречь без ущерба для точности расчета.

При принятой температуре воды на входе в котлы  $\quad t_{\scriptscriptstyle K}^\prime$ =70 °C температура воды на выходе из котлов составляет  $t_{\scriptscriptstyle K}^{''}\!$  =150 °C. Тогда соответствующий расход воды через котлы находят по формуле:

$$
G_{\kappa} = \frac{Q_{\kappa}}{i_{\kappa}'' - i_{\kappa}'}
$$
, k r/c.

При температуре обратной воды *т с t* . ,°С (температура обратной сетевой воды в точке излома температурного графика) для получения температуры воды на входе в котлы 70 ºС нужен следующий расход воды на рециркуляцию:

$$
G_{\text{peu}} = \frac{G_{\kappa} (i'_{\kappa} - i''_{m.c})}{i''_{\kappa} - i''_{m.c}} , \text{ kT/C}.
$$

Для основного расчетного режима котельной, соответствующего максимальной зимней теплопроизводительности котлов, расход воды в перепускную линию отсутствует, т.е.

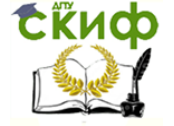

Тепловые схемы котельных с водогрейными котлами для закрытых систем теплоснабжения

$$
G_{nep} = \frac{G\left(i''_{\kappa} - i'_{m.c}\right)}{i''_{\kappa} - i''_{m.c}}, \text{ kT/c}.
$$

Для проверки правильности выполненного расчета тепловой схемы нужно составить баланс количества воды для всей котельной установки.

Расход сетевой воды через обратный трубопровод определяют по формуле

$$
G_{\text{odd}} = G - G_{\text{nodan}}
$$
,  $\kappa \Gamma / C$ ,

а расчетный расход воды через котлы будет равен

$$
G'_{\kappa} = G_{\sigma \delta p} + G_{n \sigma \delta n} + G_{\delta p}^{n \sigma \delta n} + G_{\rho e \mu}, \text{ kT/C}.
$$

Поскольку часть воды после котлов идет на подогреватели, в деаэратор и на рециркуляцию, расход сетевой воды на выходе из котельной составит:

$$
G' = G'_{\kappa} - G^{o}_{\text{2p}} - G^{n\text{odd}}_{\text{2p}} - G^{n\text{odd}}_{\text{peu}}, \text{kr/c}.
$$

 $(i''_k - i'_{m.c})$ <br>  $(i''_k - i'_{m.c})$ <br>
ненного ра<br>
отельной<br>
отельной<br>
отельной<br>
ой трубопр<br>
г- *G<sub>подп</sub>*<br>
г- *G<sub>подп</sub>*<br>
тлы будет<br>
эмдет на п<br>
ходе из кс<br>
— *G<sub>гр</sub>*<br>
эмдительной ра<br>
нее и уточ<br>
нее и уточ<br>
нее и уточ<br>
нее и уточ Если разница между найденным ранее и уточненным расходом воды через котлы незначительна (менее 0,5 %), то выполненный расчет принципиальной тепловой схемы котельной можно считать законченным. В случае расхождения величин  $\,G\,$ и  $\,G\,^\prime\,$ более чем на 3 % необходимо произвести пересчет расходов горячей воды на собственные нужды при той же теплопроизводительности котельной.

В данном примере расчета тепловой схемы котельной повышение температуры воды перед сетевыми насосами за счет тепла, вносимого с подпиточной водой и охлажденной водой от подогревателя сырой воды, не учитывалось вследствие их малой величины (меньше 2 %). Для других режимов работы котельной расчет тепловой схемы производится аналогично.

Суммарное количество теплоты, кВт, которое необходимо получить в котлах, составляет:

$$
\sum Q_{\kappa} = Q_{\sigma\sigma} + Q_{\sigma\sigma} + Q_{\sigma\sigma} + Q_{\kappa\sigma\sigma}
$$

полный расход воды через них, кг/с

$$
\sum G = \frac{\sum Q}{i''_{\kappa} - i'_{\kappa}},
$$

что при числе агрегатов *n* дает возможность найти расход воды через один ко-

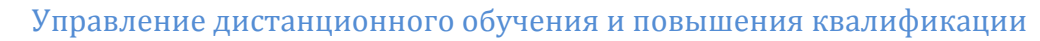

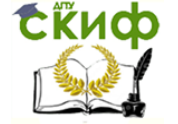

тел, кг/с

$$
G_{\kappa} = \frac{\sum G}{n} ,
$$

т.е. произвести определение единичной теплопроизводительности водогрейного котла.

Пользуясь каталогами, справочниками и указаниями [8] подобрать соответствующий агрегат, соблюдая условие, что

$$
Q_{\kappa} \cdot n \geq \sum Q
$$

Затем следует сопоставить расход воды через агрегат  $\Sigma G_{\kappa}/n$  с расходом, установленным заводом-изготовителем.

Если  $\Sigma G_{\kappa}/n \ge G$  завода изготовителя, расчет можно считать законченным.

#### <span id="page-19-0"></span>**5.5 Пример расчета тепловой схемы водогрейной котельной для закрытой системы теплоснабжения**

Котельная предназначена для снабжения горячей водой жилых и общественных зданий для нужд отопления, вентиляции и горячего водоснабжения.

Тепловые нагрузки котельной с учетом потерь в наружных сетях при расчетном режиме следующие:

на отопление и вентиляцию  $Q_{0,B}$  = 52,3 МВт;

на горячее водоснабжение  $Q_{f,B}$  = 17,4 МВт.

Тепловые сети работают по температурному графику 150–70°С. Для горячего водоснабжения используется двухступенчатая последовательная схема присоединения теплообменников для подогрева воды у абонентов.

Расчетная температура наружного воздуха для проектирования отопления  $t_0$  =  $-26$ °C.

Подогрев сетевой воды перед химводоочисткой принят до 20°С от 5°С зимой и 15°С летом. Деаэрация воды осуществляется в деаэраторе при атмосферном давлении.

Расчет выполняется для максимального зимнего режима работы системы теплоснабжения и для двух температур воды на входе и выхода из котлов.

Расчеты проводятся на основе годового графика нагрузки котельной с учетом данных о продолжительности стояния температур наружного воздуха.

Температура воды на входе в котлы поддерживается постоянной –  $t_{\scriptscriptstyle K}^{\prime}$  =70°С, на выходе из котлов  $t_{\scriptscriptstyle K}^{''}=$  150°С.

При отпуске теплоты на отопление и вентиляцию  $Q_{0,B} = 52,3$  МВт и на горячее водоснабжение  $Q_{r,s} = 17,4$  МВт общая теплопроизводительность котельной составляет  $Q_k$  = 69,7 МВт.

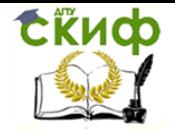

1. Расчетный расход сетевой воды для нужд отопления и вентиляции составит

$$
G_{o.s.} = \frac{Q_{o.s} \cdot 10^3}{(i'_{m.c} - i''_{m.c}) \eta_{m.c}} = \frac{Q_{o.s} \cdot 10^3}{c_s(t'_{m.c} - t''_{m.c}) \eta_{m.c}}
$$
, kr/c,

где  $i_{m.c}' - i_{m.c}''$ - энтальпия воды подающей и обратной линий тепловых сетей;

 $t'_{m.c}$ и  $\,t''_{m.c}$  - температуры воды подающей и обратной линий тепловых сетей;  $C_B$  – теплоемкость воды, кДж/(кг $\cdot$ °C);

 $n_{\text{Lc}}$  - коэффициент, учитывающий потери в тепловых сетях.

Здесь и далее при выполнении расчетов энтальпии воды могут быть определены как произведение теплоемкости воды  $c_{\scriptscriptstyle \mathcal{B}}$  на ее температуру  $t_{\scriptscriptstyle \mathcal{B}}$ , т.е.  $i_{\scriptscriptstyle \mathcal{B}} = c_{\scriptscriptstyle \mathcal{B}} \cdot t_{\scriptscriptstyle \mathcal{B}}$ , кДж/(кг∙°C);

Если  $c_6 = 4.19 \text{ K}\mu\text{K} / (\text{K}\Gamma \cdot \text{°C})$ , то

$$
G_{o.e}^{nomp} = \frac{52,3 \cdot 10^3}{4,19(150-70)} = 156 \text{ krf/c}
$$

2. Расчетный расход воды для нужд потребителей горячего водоснабжения

$$
G_{2.6}^{nomp} = \frac{Q_{2.6} \cdot 10^3}{i_{2.6} - i_{c.6}} = \frac{Q_{2.6} \cdot 10^3}{c_6(t_{2.6} - t_{c.6}')}, \text{ kT/c}
$$

$$
G_{2.6}^{nomp} = \frac{17,4 \cdot 10^3}{4,19(60-5)} = 75,5, \text{ kT/c}.
$$

3. Расчетом проверяется температура обратной сетевой воды после местных теплообменников

$$
t''_{\text{2.8.}} = t''_{\text{m.c.}} = t''_{\text{0.8.}} - \frac{G_{\text{2.8}}^{\text{nomp}}(i_{\text{2.8}} - i'_{\text{c.8}})}{G_{\text{0.8}} \eta_{\text{no0}} C_{\text{6}}} , \quad \text{oc.}
$$

$$
t''_{\text{m.c.}} = 70 - \frac{75.5 \cdot 4.19(60 - 5)}{156 \cdot 0.98 \cdot 4.19} = 42.8 \, \text{°C}
$$

4. Суммарный расчетный расход сетевой воды

$$
G = G_{0.B} + G_{r.B}
$$
,  $\kappa \Gamma/C$   

$$
G = 156 + 0 = 156 \text{ k } \Gamma/C
$$

**СЁИФ** 

Управление дистанционного обучения и повышения квалификации

Тепловые схемы котельных с водогрейными котлами для закрытых систем теплоснабжения

5. Потери воды в закрытой системе теплоснабжения составляют до 2% от расхода, поэтому расход воды на подпитку тепловых сетей составит

$$
G_{\text{noqn}} = 0.02 \cdot G_{\text{o.B.}}, \quad \text{KT/C}
$$

$$
G_{\text{noqn}} = 0.02 \cdot 156 = 3.12 \text{ KT/C}
$$

6. Расходы на собственные нужды химводоочистки могут составлять до 25-30% количества подпиточной воды тепловых сетей.

Поэтому расход сырой воды на ХВО (при 25% добавке) можно определить как

$$
G_{c.6} = 1,25 \cdot G_{0201}, \text{KT/C.}
$$

$$
G_{c.6} = 1,25 \cdot 3,12 = 3,9 \text{ KT/C}
$$

7. Химочищенная вода подогревается по разным схемам.

В нашем случае.

Определяем температуру химически очищенной воды после теплообменника охладителем подпиточной воды **9**, установленного после деаэратора **10**.

Составим уравнение теплового баланса

$$
(t''_{xos} - t'_{xos}) \cdot G_{xos} \cdot c_{\epsilon} = G_{noon}(i_{noon} - i''_{noon}) \cdot \eta_{noo}
$$

Выразим из этого уравнения  $t^{\prime\prime}_{x o s}$ 

$$
t''_{xo\varepsilon} = \frac{G_{no\partial n}}{G'_{xo\varepsilon}C_B} (i'_{no\partial n} - i''_{no\partial n}) \eta_{no\partial} + t'_{xo\varepsilon}, \text{°C}
$$

Примем предварительно расход химочищенной воды  $\mathit{G}'_{xoe}$  = 2,6 кг/с, в этом случае *хов t*

$$
t''_{xoe} = \frac{3,12 \cdot 4,19(104-70)}{2,6 \cdot 4,19} \cdot 0,98+18 = 58 \text{°C}
$$

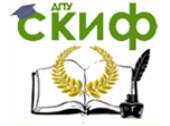

Тепловые схемы котельных с водогрейными котлами для закрытых систем теплоснабжения

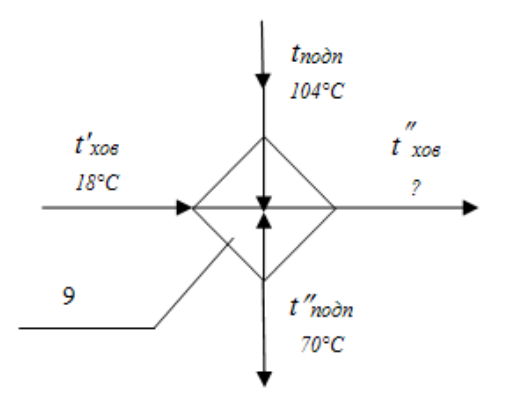

Далее определяем температуру воды, поступающей в деаэратор после подогревателя **8.**

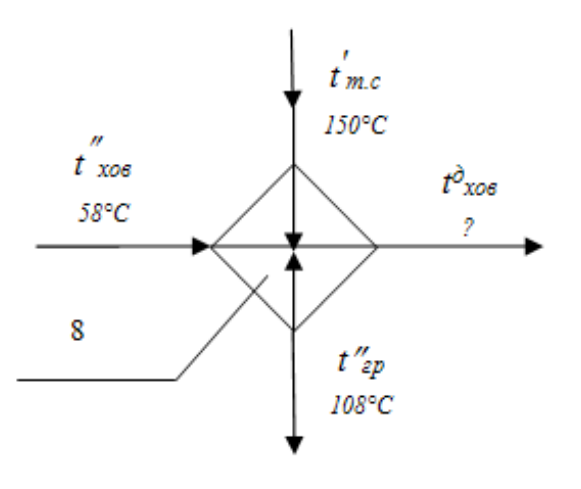

подогревателя следующей ступени подогрева химически очищенной воды  $\; t''_{zp} =$ 108°С Задаемся расходом греющей воды  $\left. G_{zp}^{no\partial n}\right.$ =1,6 кг/с и температурой на выходе из

$$
G'_{x\circ\theta} \cdot c_{\theta} (t_{x\circ\theta}^{\partial} - t_{x\circ\theta}^{\prime\prime}) = G_{\text{cp}}^{\text{no\`on}} (i_{m.c}^{\prime} - i_{\text{cp}}^{\prime\prime}) \cdot \eta_{\text{no\`or}}
$$

Отсюда

$$
t_{xos}^{\partial} = \frac{G_{zp}^{no\partial n}}{G_{xos}^{\prime} \cdot c_B} (i'_{m.c} - i''_{zp}) \eta_{no\partial} + t''_{xos}
$$
, oc.  

$$
t_{xos}^{\partial} = \frac{1,6 \cdot 4,19}{2,6 \cdot 4,19} (150 - 108) \cdot 0,98 + 58 = 83,3 \text{°C}
$$

9. С учетом подсчитанных величин определяем температуру сырой воды перед химводоочисткой после подогревателя **7.**

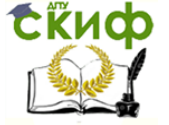

Тепловые схемы котельных с водогрейными котлами для закрытых систем теплоснабжения

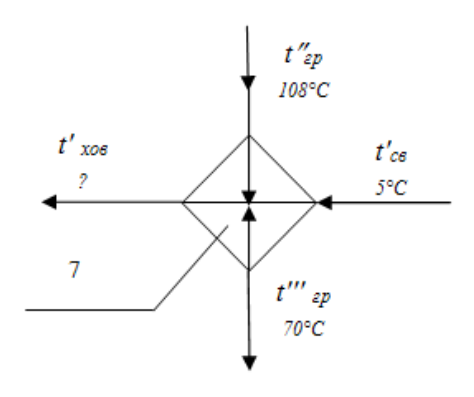

Задаемся расходом греющей воды  $\,G_{\scriptscriptstyle{2p}}^{\scriptscriptstyle{nodn}}\,$ 

$$
G_{cs} \cdot c_{e} (t'_{xos} - t'_{cs}) = G_{zp} (t''_{zp} - t'''_{zp}) \cdot \eta_{no\partial}
$$
  

$$
t'_{xos} = \frac{G_{zp}^{no\partial n}}{G_{cs} c_{e}} (t''_{zp} - t'''_{zp}) \eta_{no\partial} + t'_{c.s} ,
$$
 oc.  

$$
t'_{xos} = \frac{1,6 \cdot 4,19}{3,9 \cdot 4,19} (108 - 70) \cdot 0,98 + 5 = 17 \text{°C}
$$

10. Расход греющей воды на деаэраторную установку определяется из уравнения теплового баланса

$$
G_{n\text{odd}} \cdot i'_{n\text{odd}} = G_{x\text{odd}} \cdot i'_{x\text{odd}} + G_{zp}^{\partial} \cdot i_{zp}
$$
  
3, 12 · 4, 19 · 104 = 2, 6 · 83, 3 · 4, 19 +  $G_{zp}^{\partial}$  · 4, 19 · 150  

$$
G_{zp}^{\partial} = 0, 72 \text{ kT/c}
$$

11. При составлении баланса количества воды в котельной установке величину  $G_{r\beta}$ д следует учитывать при определении расхода воды на подпитку тепловых сетей. Расход химически очищенной воды на подпитку определяют по формуле

$$
G_{xoe} = G_{no\partial n} - G_{cp}^{\partial} = 3.12 - 0.72 = 2.4 \text{ кr/c}.
$$

Потери воды в охладителе выпара незначительны и при составлении баланса ими можно пренебречь.

12. Расход воды через котлы при принятой температуре воды на входе в котлы  $t_{\scriptscriptstyle K}^{\prime}$ =70 °C, на выходе из них  $\overline{t}_{\scriptscriptstyle K}^{\prime\prime}$ =150 °C составит:

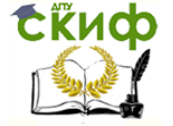

Тепловые схемы котельных с водогрейными котлами для закрытых систем теплоснабжения

$$
G_{\kappa} = \frac{Q_{\kappa}}{i_{\kappa}'' - i_{\kappa}'} = \frac{69.7 \cdot 10^3}{4.19 \cdot (150 - 70)} = 208 \text{ Kr/c}.
$$

13. При температуре обратной воды  $t''_{m.c}$  =42,8°С для получения температуры воды на входе в котлы 70ºС нужен следующий расход воды на рециркуляцию:

$$
G_{\text{peu}} = \frac{G_{\kappa} (i_{\kappa}^{\prime} - i_{m.c}^{\prime\prime})}{i_{\kappa}^{\prime\prime} - i_{m.c}^{\prime\prime}} = \frac{208 \cdot 4,19(70 - 42,8)}{4,19(150 - 42,8)} = 52,8 \text{ Kr/c.}
$$

14. Для режима с максимальной теплопроизводительностью расход воды в перепускную линию отсутствует

$$
G_{nep} = \frac{G\left(i''_{\kappa} - i'_{m.c}\right)}{i''_{\kappa} - i''_{m.c}} = \frac{156 \cdot 4,19(150 - 150)}{4,19(150 - 42,8)} = 0 \text{ kT/c}.
$$

15. Для проверки правильности выполненного расчета тепловой схемы нужно составить баланс количества воды для всей котельной установки.

Расход через обратный трубопровод сетевой воды

$$
G_{\text{offp}} = G - G_{\text{noqn}} = 156 - 3{,}12 = 152{,}88 \text{ Kr/c}
$$

16. Расчетный расход воды через котлы будет

$$
G'_{\kappa} = G_{\sigma \sigma p} + G_{n \sigma \partial n} + G_{\sigma p}^{n \sigma \partial n} + G_{p e u} =
$$
=152,88+3,12+1,6+52,8 = 210,4 kr/c

17. Поскольку часть горячей воды после котлов идет на подогреватели, в деаэратор и на рециркуляцию, расход сетевой воды на выходе из котельной составит:

$$
G' = G'_{k} - G^{o}_{cp} - G^{noon}_{cp} - G_{peq} =
$$
  
=210,4 -0,72-1,6-52,8=155,3 kr/c

Разница между найденным ранее и уточненным расходом воды через котлы незначительна (менее 0,5 %), поэтому выполненный расчет можно считать законченным.

18. Количество теплоты, кВт, необходимое для подогрева сырой воды перед химводоочисткой

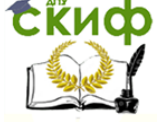

Тепловые схемы котельных с водогрейными котлами для закрытых систем теплоснабжения

$$
Q_{cs} = \frac{G_{cs}}{\eta_{no\partial}} (i_{cs}'' - i_{cs}')
$$

при

$$
Q_{cs} = \frac{G_{cs}}{\eta_{no0}}(i''_{cs} - i'_{cs})
$$
\n
$$
\eta_{noA} = 0.98 \text{ m} \cdot t''_{cs} = t'_{x0B} = 17^{\circ}\text{C}
$$
\n
$$
Q_{cs} = 1.02 \cdot G_{cs} \cdot c_{s} (i''_{cs} - i'_{cs})
$$
\n
$$
Q_{cs} = 1.02 \cdot 3.9 \cdot 4.187(17 - 5) = 200 \text{K} \text{Br} = 0.2 \text{MBr}
$$
\n
$$
\text{CCTBO TENIDJU, HeOGXOJUMOE QJIA R TOQOTPEBA XUMOVHULEHI}
$$
\n
$$
Q_{x0B} = \frac{G_{x0B}}{\eta_{no0B}}(i_{0} - i''_{cs}) \cdot \text{RBT}
$$
\n
$$
0.98 \text{ m} \cdot t''_{cs} = t'_{x0B} = 17^{\circ}\text{C}, G_{x0B} = 2.4 \text{ krf}
$$
\n
$$
Q_{x0B} = \frac{2.4}{0.98} \cdot 4.187(104 - 17) = 892 \text{K} \text{Br} = 0.892 \text{MBm}
$$
\n
$$
\text{DHOE KODIUVECTBO TENJJU HBI, KOTODOE HEOKOQJUMO TOO}
$$
\n
$$
\sum Q_{x} = Q_{os} + Q_{cs} + Q_{cs} + Q_{x0s} \cdot Q_{x} = 52.3 + 17.4 + 0.2 + 0.892 = 70.792 \text{MBm} \approx 70.8 \text{M}
$$
\n
$$
\text{DacUETHbi } \text{PacXOQ I BOJLI VEPB3 KOTJJU, KT/C}
$$
\n
$$
\sum G = \frac{\sum Q}{i'' - i'} = \frac{70.8 \cdot 10^3}{4.187 \cdot (150 - 70)} = 211.4 \text{Km/c},
$$
\n
$$
G_{x} = \frac{\sum G}{n} = \frac{211.4}{4} = 52.8 \text{Km/c},
$$
\n
$$
\text{NOLIHOCTL} 3T0TO KOTJIA B KOTEJ
$$

19. Количество теплоты, необходимое для подогрева химочищенной воды

$$
Q_{xoe} = \frac{G_{xoe}}{\eta_{no\partial n}} (i_{\partial} - i''_{ce}) \text{ , } \text{ kBT}
$$

при  $\eta_{\text{\tiny{TO}}q}$ =0,98 и  $\text{ t}''_{\text{CB}} = \text{ t}'_{\text{XOB}}$ =17°С, G<sub>xoв</sub> = 2,4 кг/с получим

$$
Q_{XOB} = \frac{2.4}{0.98} \cdot 4.187(104 - 17) = 892 \text{ kBr} = 0.892 \text{ MBr}
$$

20. Суммарное количество теплоты, МВт, которое необходимо получить в котлах, составляет:

$$
\sum Q_{\kappa} = Q_{\text{os}} + Q_{\text{cs}} + Q_{\text{co}} + Q_{\text{xos}} ,
$$
  

$$
\sum Q_{\kappa} = 52,3 + 17,4 + 0,2 + 0,892 = 70,792 \text{MBr} \approx 70,8 \text{MBr}
$$

21. Полный расчетный расход воды через котлы, кг/с

$$
\sum G = \frac{\sum Q}{i'' - i'} = \frac{70,8 \cdot 10^3}{4,187 \cdot (150 - 70)} 211,4 \text{kr/c},
$$

что при числе котлов n=4 дает возможность найти расход воды через один котел, кг/с

$$
G_{\kappa} = \frac{\sum G}{n} = \frac{211.4}{4} = 52.8 \text{K} \cdot \text{C} ,
$$

Выбираем по прил.4 для установки в котельной котел КВ-ГМ-20 с расходом воды  $G_{K} = 68,7$  кг/с.

Тепловая мощность этого котла удовлетворяет условию  $\mathcal{Q}_\kappa \cdot n$   $\geq$   $\sum\mathcal{Q}$  , т.е 20MBт  $\times$  4 > 70,8 МВт и условию  $\Sigma$ G/4 $\geq$ G, т.е. 68,7>52,8 кг/с.

Принимаем к установке 4 водогрейных котла КВ-ГМ-20.

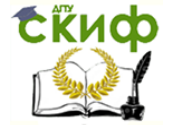

Тепловые схемы котельных с водогрейными котлами для закрытых систем теплоснабжения

#### **СПИСОК ИСПОЛЬЗОВАННЫХ ИСТОЧНИКОВ**

<span id="page-26-0"></span>1. Бузников Е.Ф., Роддатис К.Ф., Берзиньш Э.Я. Производственные и отопительные котельные. – М.: Энергоатомиздат, 1984.

2. Делягин Г.Н., Лебедев В.И., Пермяков Б.А., Хаванов П.А. Теплогенерирующие установки. Учебник для вузов. – 2-е изд., М.: ООО «БАСТЕТ», 2010г. – 624с.

3. Сидельковский Л. Н., Юренев В. Н. Котельные установки промышленных предприятий. Учебник для вузов. – 4-е изд., М.: ООО «БАСТЕТ», 2009г. – 528 с.

4. ГОСТ 10617-83 (1999). Котлы отопительные. Общие технические условия. Межгосударственный стандарт. – М., 1999.

5. ГОСТ 21.606-95 (2003). Правила выполнения рабочей документации тепломеханических решений котельных. Межгосударственный стандарт. – М., 2003.

6. ГОСТ 21.606-95 (2003). Правила выполнения рабочей документации тепломеханических решений котельных. Межгосударственный стандарт. – М., 2003.

7. Соколов Е.Я. Теплофикация и тепловые сети: Учебник для ВУЗов. – 7-е изд., стереот. – М.: Издательство МЭИ, 2001. – 472 с.

8. СП 89.13330.2012 Котельные установки. Актуализированная редакция СНиП II-35-76.

9. СП 131.13330.2012 Строительная климатология. Актуализированная редакция СНиП 23-01-99\*.

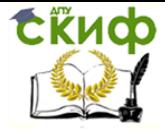

## **ПРИЛОЖЕНИЕ 1 ИСХОДНЫЕ ДАННЫЕ**

<span id="page-27-0"></span>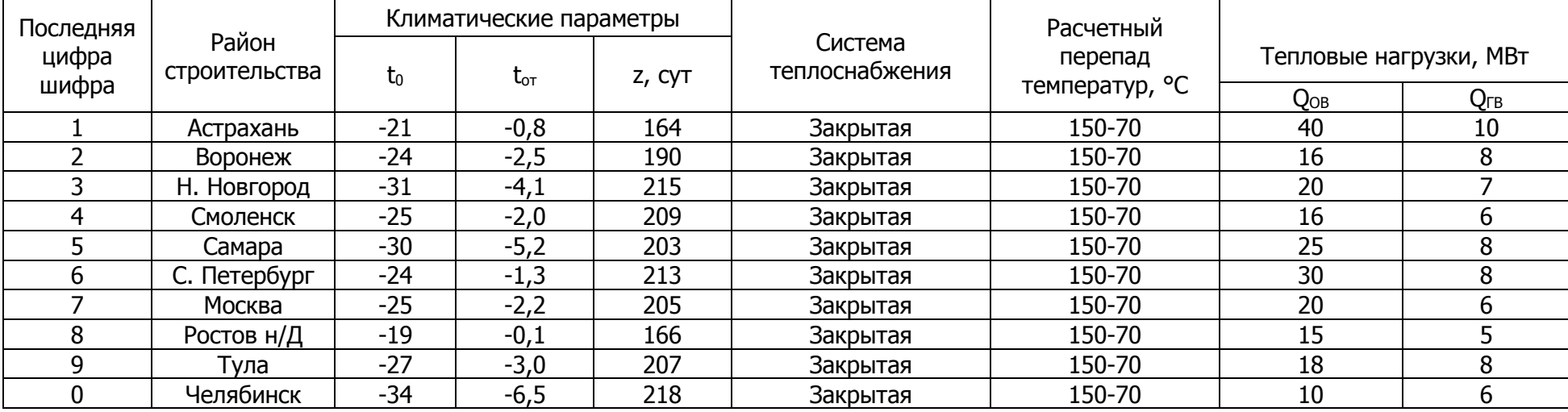

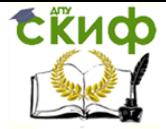

### **ПРИЛОЖЕНИЕ 2 РАСЧЕТНЫЕ ХАРАКТЕРИСТИКИ ГАЗООБРАЗНЫХ ТОПЛИВ**

<span id="page-28-0"></span>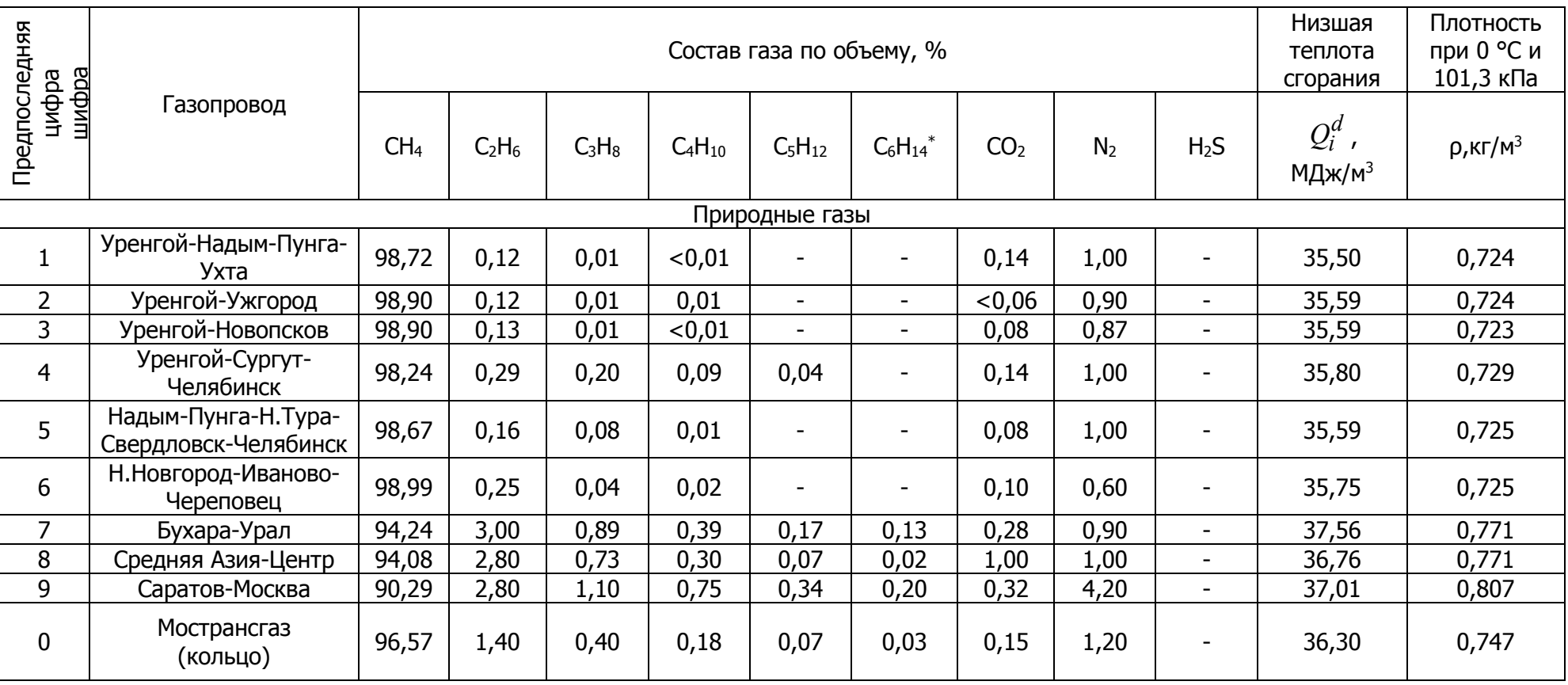

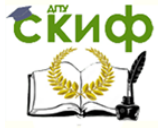

## **ПРИЛОЖЕНИЕ 3**

## **ЧИСЛО ЧАСОВ ЗА ОТОПИТЕЛЬНЫЙ ПЕРИОД СО СРЕДНЕСУТОЧНОЙ ТЕМПЕРАТУРОЙ НАРУЖНОГО ВОЗДУХА, РАВНОЙ И НИЖЕ ДАННОЙ**

<span id="page-29-0"></span>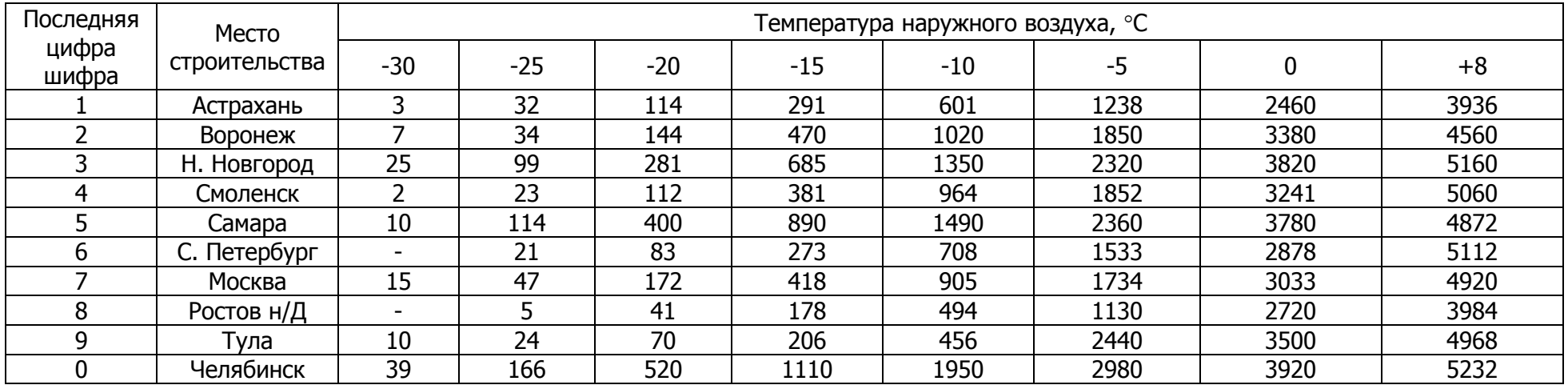

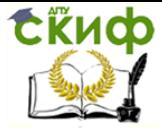

## **ПРИЛОЖЕНИЕ 4 ОСНОВНЫЕ ДАННЫЕ СТАЛЬНЫХ ВОДОГРЕЙНЫХ КОТЛОВ**

<span id="page-30-0"></span>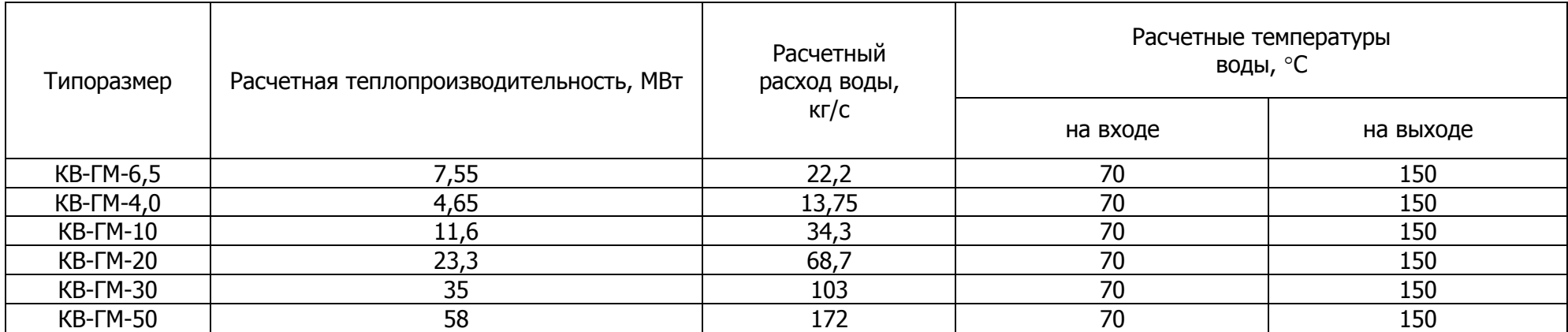